# ГОСУДАРСТВЕННОЕ БЮДЖЕТНОЕ ПРОФЕССИОНАЛЬНОЕ ОБРАЗОВАТЕЛЬНОЕ УЧРЕЖДЕНИЕ «ВОЛГОГРАДСКИЙ ЭНЕРГЕТИЧЕСКИЙ КОЛЛЕДЖ»

РАБОЧАЯ ПРОГРАММА

# УЧЕБНОЙ ПРАКТИКИ

## ТЕЛЕКОММУНИКАЦИОННАЯ

# ПМ.04 ВЫПОЛНЕНИЕ РАБОТ ПО ПРОФЕССИЯМ «ОПЕРАТОР ЭЛЕКТРОННО-ВЫЧИСЛИТЕЛЬНЫХ И ВЫЧИСЛИТЕЛЬНЫХ МАШИН» И «НАЛАДЧИК ТЕХНОЛОГИЧЕСКОГО ОБОРУДОВАНИЯ»

#### РАССМОТРЕНА

СОГЛАСОВАНО зам. директора по ПО ГБПОУ «ВЭК» \_\_\_\_\_\_\_\_\_\_\_\_\_\_\_\_Н. В.Максимов  $2020 \text{ r.}$ 

на заседании МЦК профессионального цикла УГС 09.00.00 Информатика и вычислительная техника Протокол от \_\_\_\_\_\_\_\_\_\_\_\_\_ 2020 г. № \_\_

Рабочая программа учебной практики разработана на основе Федерального государственного образовательного стандарта СПО по специальности **09.02.01 Компьютерные системы и комплексы** (базовой подготовки) и рабочей программы ПМ.04 выполнение работ по профессиям «Оператор электронно-вычислительных и вычислительных машин» и «наладчик технологического оборудования» .

Организация-разработчик: государственное бюджетное профессиональное образовательное учреждение «Волгоградский энергетический колледж»

Разработчик: **Танцюра Ольга Викторовна,** преподаватель ГБПОУ «ВЭК»

## **СОДЕРЖАНИЕ**

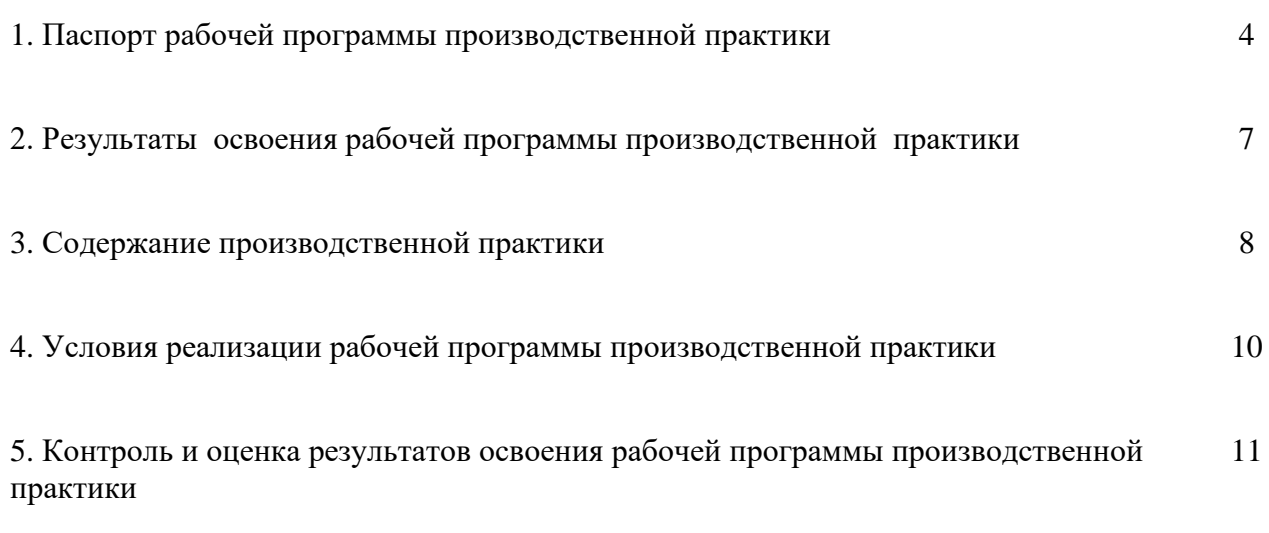

Приложение

## **1 . ПАСПОРТ ПРОГРАММЫ УЧЕБНОЙ ПРАКТИКИ ПО ПРОФЕССИОНАЛЬНОМУ МОДУЛЮ**

ПМ 04 выполнение работ по профессиям «Оператор электронно-вычислительных и вычислительных машин» и «Наладчик технологического оборудования»

#### **1.1. Область применения программы учебной практики**

Рабочая программа учебной практики является частью программы подготовки специалистов среднего звена (ППССЗ) в соответствии с ФГОС СПО по специальности по специальности 09.02.01 Компьютерные системы и комплексы.

Учебная практика является частью учебного процесса и направлена на формирование у обучающихся практических профессиональных умений, приобретение первоначального практического опыта по основным видам профессиональной деятельности для последующего освоения ими общих и профессиональных компетенций по избранной специальности:

ПК 4. Создавать страницы html. Выполнять верстку контента используя систему управления сайтом.

ПК 5. Осуществлять монтаж кабельной сети и оборудования локальных сетей различной топологии, настройку сетевых протоколов серверов и рабочих станций, обеспечивать работу системы регистрации и авторизации пользователей сети.

ПК 6. Устанавливать и настраивать подключения к сети Интернет с помощью различных технологий и специализированного оборудования.

ПК 7. Осуществлять меры по защите компьютерных сетей от несанкционированного доступа и по защите персональных данных. Обеспечивать резервное копирование данных. А так же общих компетенций, включающих в себя способность:

ОК 1. Понимать сущность и социальную значимость своей будущей профессии, проявлять к ней устойчивый интерес.

ОК 2. Организовывать собственную деятельность, определять методы и способы выполнения профессиональных задач, оценивать их эффективность и качество.

ОК 3. Принимать решения в стандартных и нестандартных ситуациях и нести за них ответственность.

ОК 4. Осуществлять поиск, анализ и оценку информации, необходимой для постановки и решения профессиональных задач, профессионального и личностного развития.

ОК 5. Использовать информационно-коммуникационные технологии для совершенствования профессиональной деятельности.

ОК 6. Работать в коллективе и команде, обеспечивать ее сплочение, эффективно общаться с коллегами, руководством, потребителями.

ОК 7. Ставить цели, мотивировать деятельность подчиненных, организовывать и контролировать их работу с принятием на себя ответственности за результат выполнения заданий.

ОК 8. Самостоятельно определять задачи профессионального и личностного развития, заниматься самообразованием, осознанно планировать повышение квалификации.

ОК 9. Ориентироваться в условиях частой смены технологий в профессиональной деятельности.

#### **1.2. Цели и задачи учебной практики – требования к результатам освоения практики, формы отчетности**

В ходе освоения программы учебной практики студент должен:

#### **иметь практический опыт:**

- ПО 1. создания гипертекстовых страниц, выполнения верстки контента используя систему управления сайтом;
- ПО 2. монтажа кабельной сети и оборудования локальных сетей различной топологии, настройку сетевых протоколов серверов и рабочих станций, обеспечивать работу системы регистрации и авторизации пользователей сети;
- ПО 3. установки и настройки подключения к сети Интернет с помощью различных технологий и специализированного оборудования;
- ПО 4. обеспечения мер по защите компьютерных сетей от несанкционированного доступа и по защите персональных данных. Обеспечивать резервное копирование данных.

#### **уметь:**

- У 1. применять навыки создания страниц hrml;
- У 2. пользоваться программной оболочкой Denwer;<br>У 3. применять навыки использования основных
- применять навыки использования основных возможностей системы управления сайтом;
- У 4. осуществлять монтаж кабельной сети и оборудования локальных сетей различной топологии;
- У 5. осуществлять монтаж беспроводной сети и оборудования локальных сетей различной топологии;
- У 6. осуществлять диагностику работы локальной сети;
- У 7. подключать сервера, рабочие станции, принтеры и другое сетевое оборудование к локальной сети;
- У 8. обеспечивать работу системы регистрации и авторизации пользователей сети;
- У 9. устанавливать и настраивать подключения к Интернету с помощью различных технологий и специализированного оборудования;
- У 10. осуществлять управление и учет входящего и исходящего трафика сети;
- У 11. устанавливать и настраивать программное обеспечение серверов сети Интернет, в том числе web-серверов и серверов электронной почты;
- У 12. обеспечивать резервное копирование данных;
- У 13. осуществлять меры по защите компьютерных сетей от несанкционированного доступа;
- У 14. применять специализированные средства для борьбы с вирусами, несанкционированными рассылками электронной почты, вредоносными программами;
- У 15. осуществлять мероприятия по защите персональных данных;

Промежуточная аттестация проводится в форме дифференцированного зачёта.

#### **1.3. Количество часов на освоение программы практики**

Рабочая программа рассчитана на прохождение обучающимися практики в объеме 72 часов.

## **2. Структура и содержание учебной практики. Тематический план.**

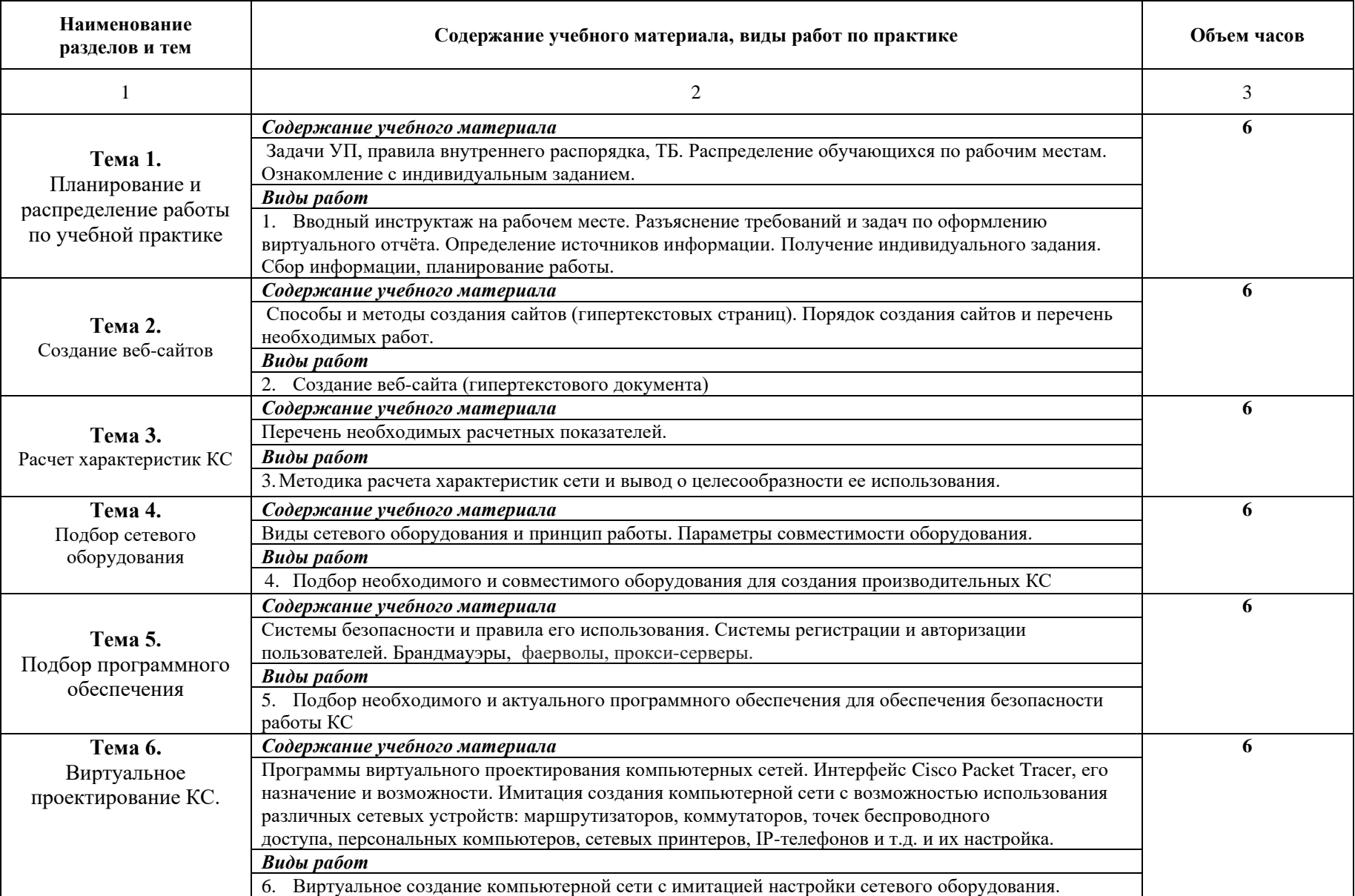

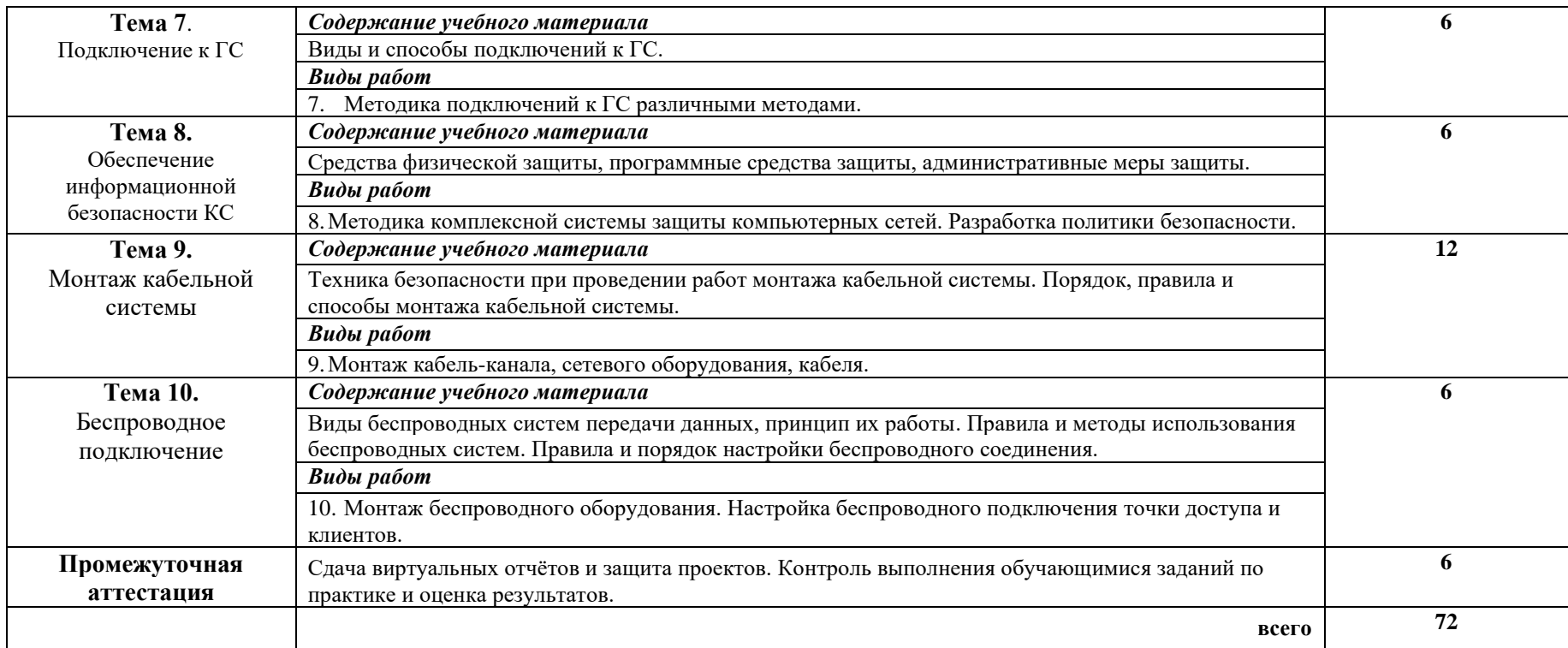

#### **3 УСЛОВИЯ РЕАЛИЗАЦИИ ПРОГРАММЫ ПРАКТИКИ 3.1. Материально-техническое обеспечение**

Базой учебной практики является ГБПОУ «Волгоградский энергетический колледж», оснащенный необходимыми средствами для проведения практики.

Программа учебной практики реализуется в лаборатории информационных технологий.

По окончании практики обучающийся сдаёт виртуальный отчет в соответствии с содержанием тематического плана практики.

Промежуточная аттестация проводится в форме дифференцированного зачёта.

Оборудование рабочих мест обучающихся:

- комплект учебно-методической документации;
- тестирующие программы;
- программное обеспечение общего и профессионального назначения;
- стенды и макеты;
- инструмент и приспособления для производимых работ.

Технические средства обучения: компьютеры, мультимедийное оборудование.

Оборудование лаборатории: компьютеры, принтер, сканер, мультимедиапроектор, программное обеспечение общего и профессионального назначение, комплект учебнометодической документации.

### **3.2. Информационное обеспечение обучения**

#### **Перечень учебных изданий, Интернет-ресурсов, дополнительной литературы:**

#### **Основные источники:**

- 1. Компьютерные сети: Учебное пособие для студентов учреждений среднего профессионального образования - 4-е изд.,перераб. и доп. - («Профессиональное образование») (ГРИФ) /Максимов Н.В., Попов И.И. Попов Игорь, Максимов Николай, серия: Профессиональное образование, Изд.: Форум, ФОРУМ\* 2019 г.
- 2. Компьютерные сети. Принципы, технологии, протоколы: Учебник для вузов. 4-е изд. / В.Г. Олифер, Н.А. Олифер –СПб. Питер, 2018. – 944 с.
- 3. Денисова А., Вихарев И., Белов А., Наумов Г. Интернет. Самоучитель. 2-е изд. СПб. Питер. 2017.– 368 с
- 4. Компьютерные сети: Учебное пособие для ССУЗов / Максимов, Попов Изд.: Форум, ФОРУМ 2019 г
- 5. Основы компьютерных сетей. Гриф МО РФ / Виснадул Б.Д. Изд.: Форум, ФОРУМ 2020 г
- 6. К. Шмитт, CSS. Рецепты программирования [Текст]: учебное пособие СПб.: БХВ-Петербург 2018.- 672 с.
- 7. В. Дронов, HTML 5, CSS 3 и Web 2.0. Разработка современных Web-сайтов [Текст]: учебное пособие - СПб.: БХВ-Петербург 2017.- 416 с.
- 8. Х.Граф Руководство для начинающего пользователя Joomla [Текст]: учебное пособие / перевод А.Бакинов - М.: Вильямс 2016.- 292 с.
- 9. Н.Фролов, Учебник по созданию сайтов в системе Joomla [Текст]: учебник / Н. Фролов - М.: Форум 2017.- 224 с.

#### **Дополнительные источники:**

1. A Beginner's Guide To BorderManager 3.x (Third Edition, Revision 1) Craig Johnson изд. – Craig Johnson, 2011.

- 2. ASP Linux Server IV. Руководство по администрированию. ASPLinux/ изд. ASPLinux 2010
- 3. Компьютерная сеть своими руками. Самоучитель / Холмогоров В. изд. М.: Академия, 2013.

#### **Ресурсы сети Internet**

- 1. Мультипортал [http://www.km.ru](http://www.km.ru/) (Дата обращения: 01.08.2020)
- 2. Интернет-университет информационных технологий<http://www.intuit.ru/> (Дата обращения: 01.08.2020)
- 3. Образовательный портал <http://claw.ru/> (Дата обращения: 01.08.2020)
- 4. Свободная энциклопедия [http://ru.wikipedia.org](http://ru.wikipedia.org/) (Дата обращения: 01.08.2020)
- 5. http://msdn.microsoft.com/ru-ru/gg638594 каталог библиотеки учебных курсов (Дата обращения: 01.08.2020)
- 6. http://www.dreamspark.ru/- бесплатный для студентов, аспирантов, школьников и преподавателей доступ к полным лицензионным версиям инструментов microsoft для разработки и дизайна (Дата обращения: 01.08.2020)
- 7. Компьютерные сети и телекоммуникации онлайн учебник <url>http://www.lessonstva.info/edu/telecom.html (Дата обращения: 01.08.2020)

#### **4 КОНТРОЛЬ И ОЦЕНКА РЕЗУЛЬТАТОВ ОСВОЕНИЯ УЧЕБНОЙ ПРАКТИКИ ПО ПРОФЕССИОНАЛЬНОМУ МОДУЛЮ**

Контроль и оценка результатов освоения учебной практики осуществляется мастером ПО в процессе проведения занятий, а также сдачи обучающимися дифференцированного зачета.

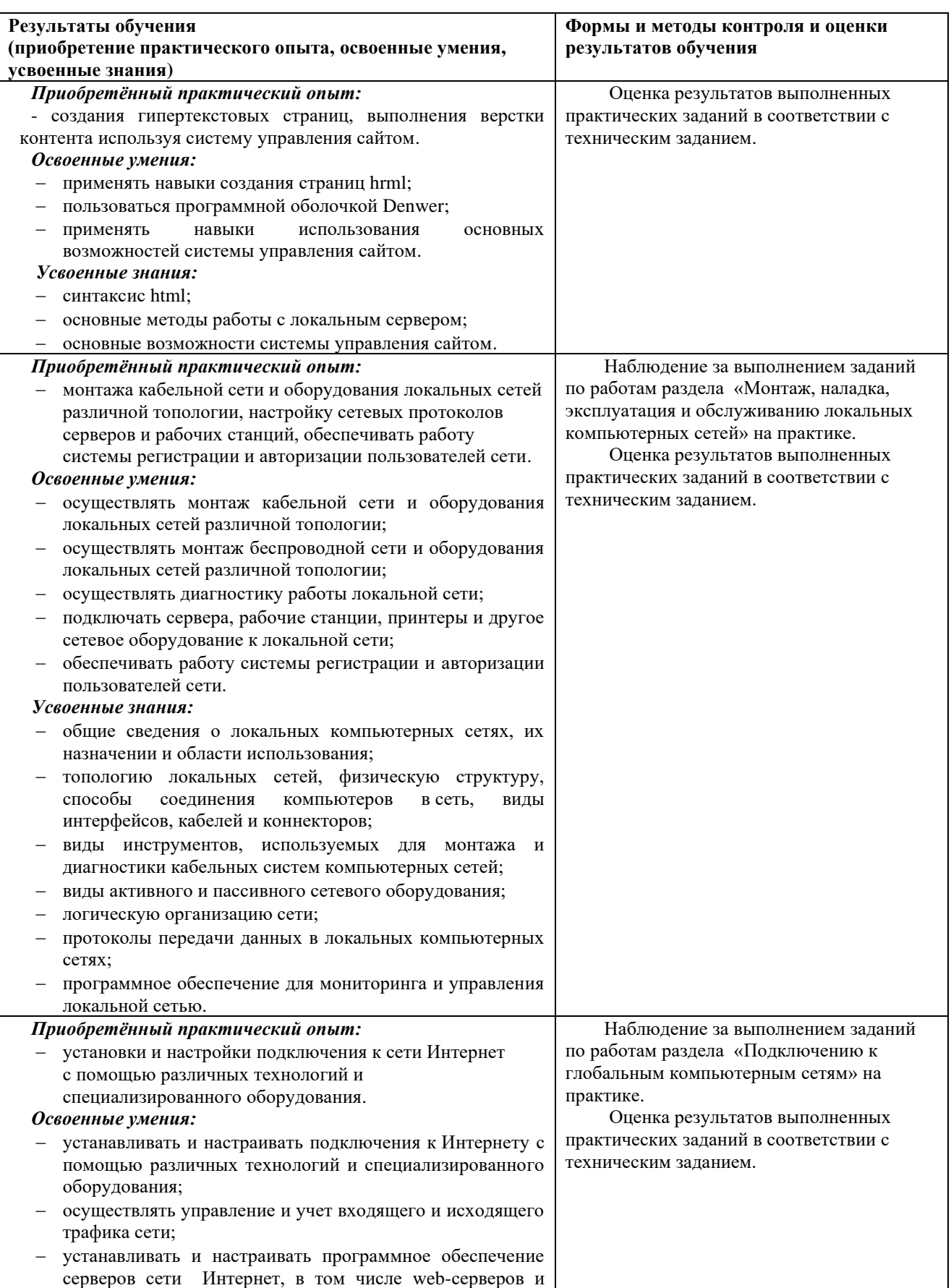

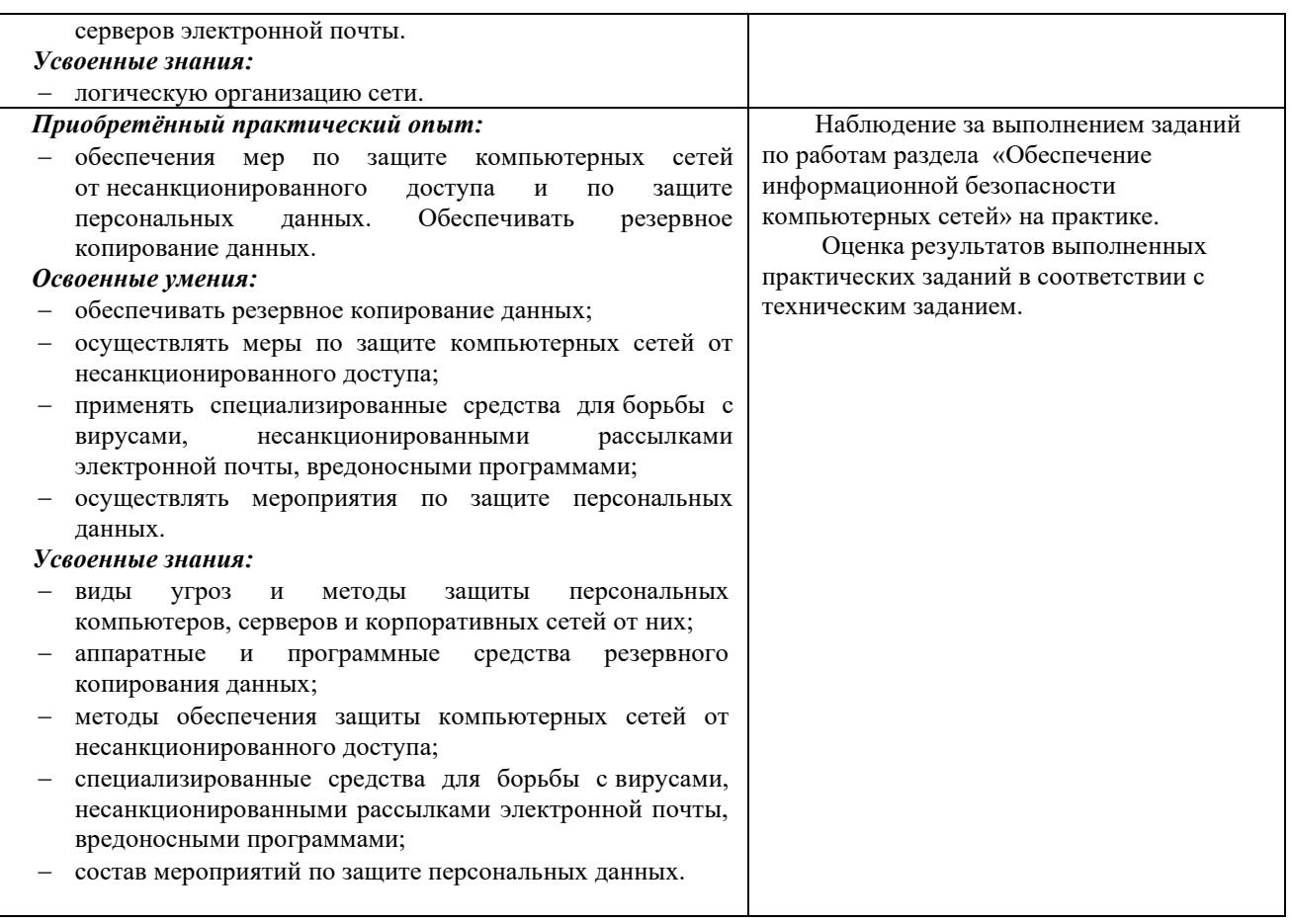

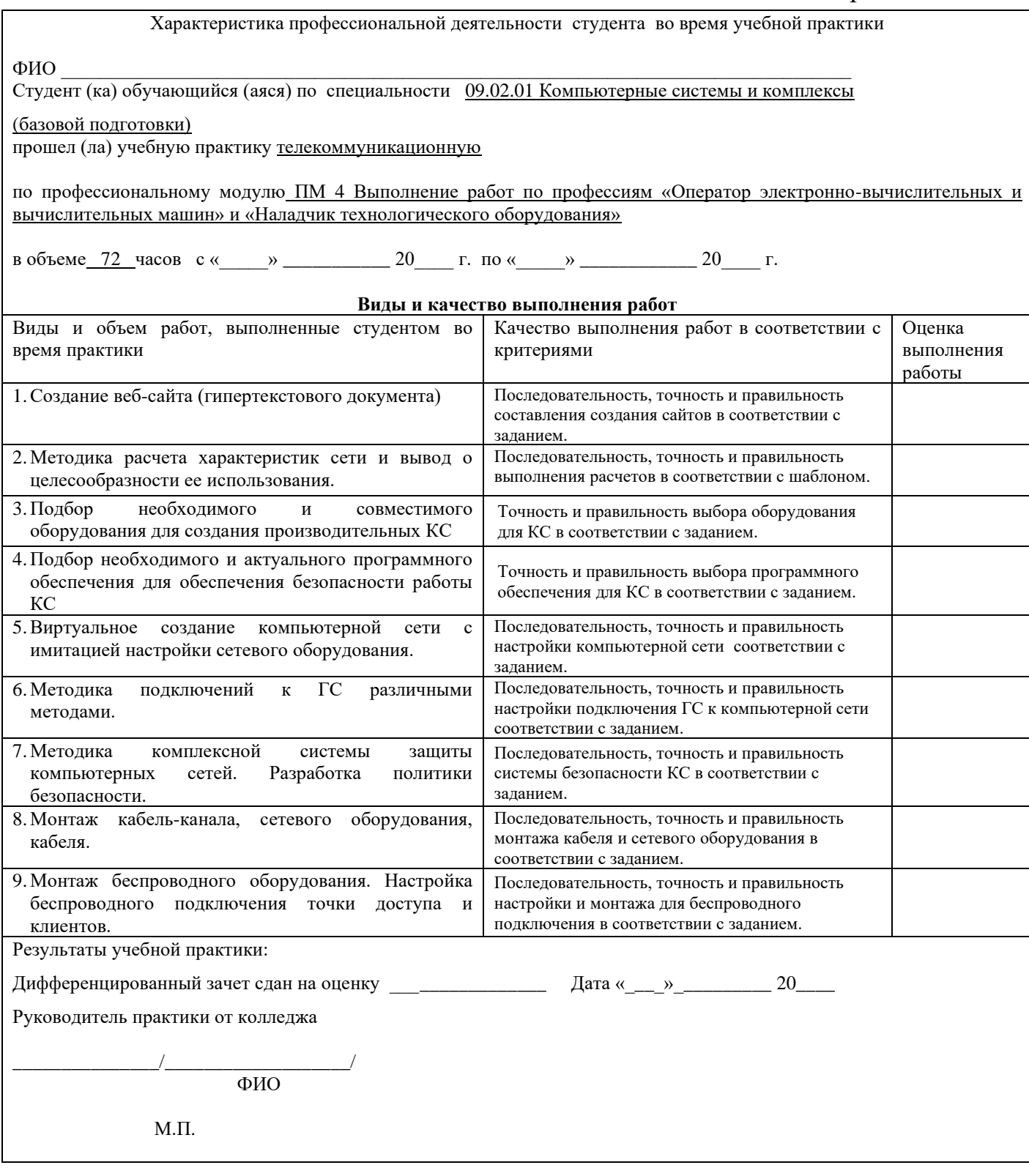

**Примечание**- Качество выполнения работ оценивается следующим образом:

**Оценка «отлично»** ставиться в том случае, когда работа выполнена в полном объеме, соответствует действующим требованиям или нормативам.

**Оценка «хорошо»** ставиться в том случае, когда работа выполнена в полном объеме, имеются отклонения от действующих требований или нормативов.

**Оценка «удовлетворительно»** ставиться в том случае, когда работа выполнена в полном объеме, имеются значительные отклонения от действующих требований или нормативов.

**Оценка «неудовлетворительно»** ставиться в том случае, когда Выполненный объем работ не соответствует действующим требованиям или нормативам.